.<br>T: 3E9FA9969EF16D0661766E0EA8BD6B9 Владелец: Чанкаев Мурат Хасанович Действителен: с 28.04.2023 до 21.07.2024

# **МИНИСТЕРСТВО НАУКИ И ВЫСШЕГО ОБРАЗОВАНИЯ РОССИЙСКОЙ ФЕДЕРАЦИИ**

# **ФЕДЕРАЛЬНОЕ ГОСУДАРСТВЕННОЕ БЮДЖЕТНОЕ ОБРАЗОВАТЕЛЬНОЕ УЧРЕЖДЕНИЕ ВЫСШЕГО ОБРАЗОВАНИЯ**

# **«КАРАЧАЕВО-ЧЕРКЕССКИЙ ГОСУДАРСТВЕННЫЙ УНИВЕРСИТЕТ ИМЕНИ У.Д. АЛИЕВА»**

# Факультет экономики и управления

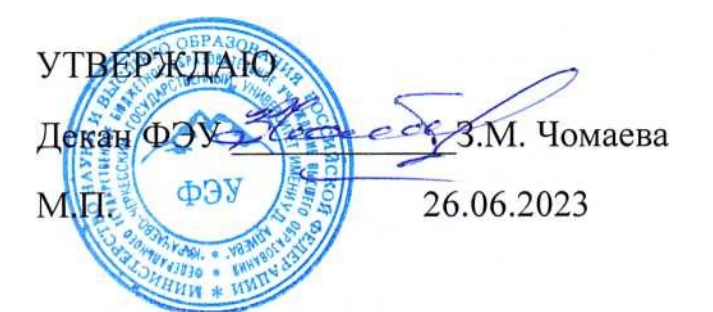

# **Рабочая программа дисциплины**

**Экономическая информатика**

 *(наименование дисциплины (модуля)*

**Направление подготовки**

\_\_\_\_\_\_\_\_\_\_\_\_38.03.01. Экономика**\_\_\_\_\_\_\_\_\_\_\_\_\_**

*(шифр, название направления)*

Направленность (профиль) подготовки

 *\_\_\_\_« Бухгалтерский учет, анализ и аудит »* **\_\_\_\_**

Квалификация выпускника

**\_\_\_\_\_\_\_\_\_\_\_\_\_\_\_\_\_\_\_\_бакалавр\_\_\_\_\_\_\_\_\_\_\_\_\_\_\_\_\_\_\_\_\_\_**

Форма обучения

Очная / очно-заочная

**Год начала подготовки - 2023** *(по учебному плану)*

Карачаевск, 2023

Программу составил(а): *ассистент кафедры экономики и прикладной информатики, Салыкова Д.Е.*

Рабочая программа дисциплины составлена в соответствии с Федеральным государственным образовательным стандартом высшего образования по направлению подготовки 38.03.01. Экономка, утвержденным приказом Министерства науки и высшего образования Российской Федерации от 12.08.2020 № 954, основной профессиональной образовательной программой высшего образования по направлению подготовки 38.03.01. Экономика, профиль – Бухгалтерский учет, анализ и аудит; локальными актами КЧГУ.

Рабочая программа обновлена и утверждена на заседании кафедры экономики и прикладной информатики на 2023-2024 уч. год

Протокол № 10.2 от 22. 06. 2023 г.

И.о. заведующего кафедрой канд. экон. наук, доцент Маршанов Б.М.

# СОДЕРЖАНИЕ

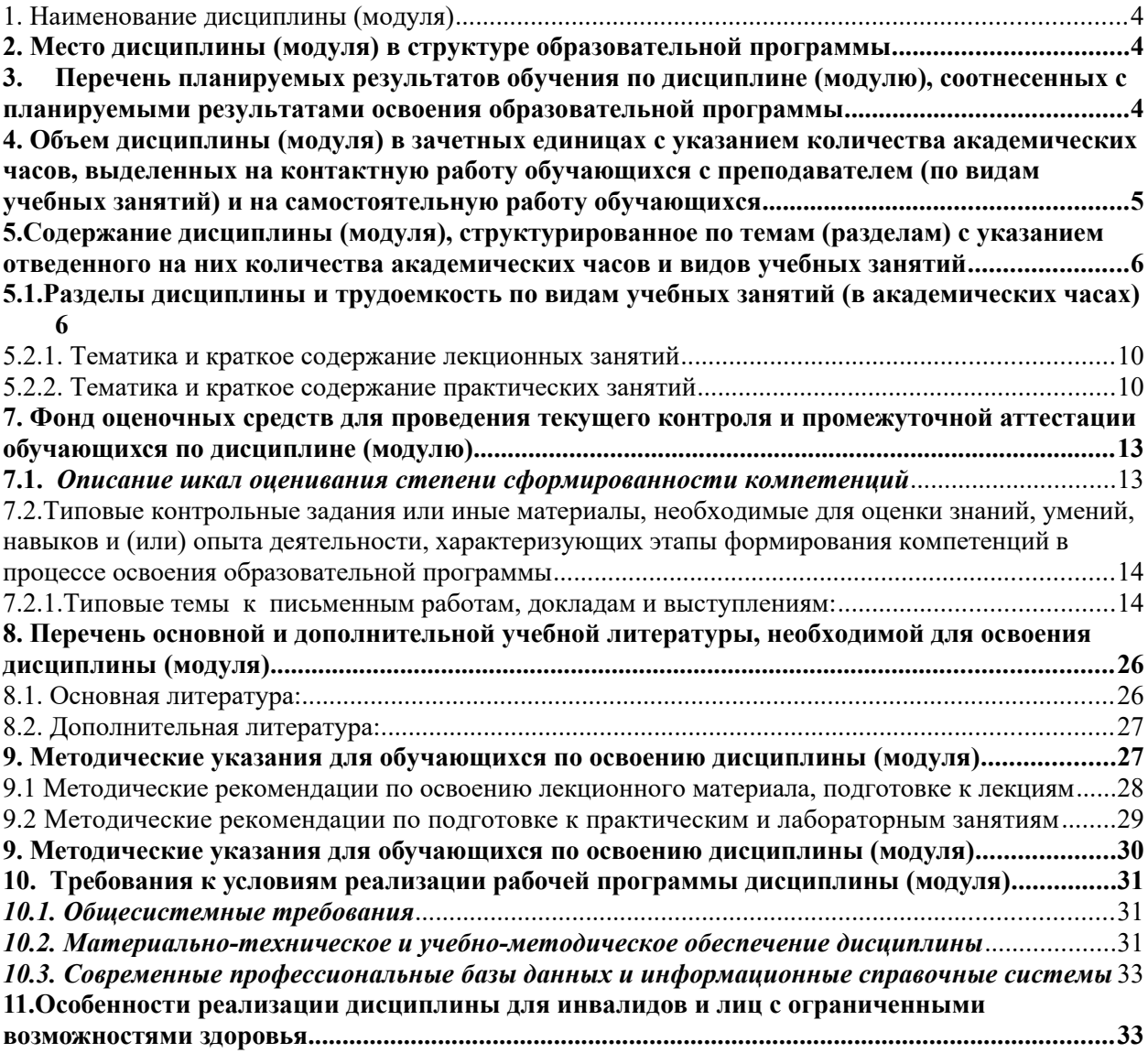

# <span id="page-3-2"></span>**1. Наименование дисциплины (модуля)**

#### Экономическая информатика

**Целью** изучения дисциплины является подготовка студентов к эффективному использованию современных компьютерных средств для решения экономических задач как в процессе обучения в вузе, так и в будущей профессиональной деятельности.

**Для достижения цели ставятся следующие задачи**: изучение студентами комплекса базовых теоретических знаний в области информатики и применения информационных технологий для создания экономических документов, вычислений и анализа данных; практическое освоение студентами широко применяемых на практике современных программно - инструментальных средств, моделей и методов решения задач экономики и финансов.

### <span id="page-3-1"></span>**2. Место дисциплины (модуля) в структуре образовательной программы**

Данная дисциплина (модуль) относится к вариативной части Блока 1 «Дисциплины (модули)» учебного плана.

Дисциплина изучается на 1 курсе во 2 семестре очной формы обучения и на 1 курсе в 2 семестре очно-заочной формы обучения.

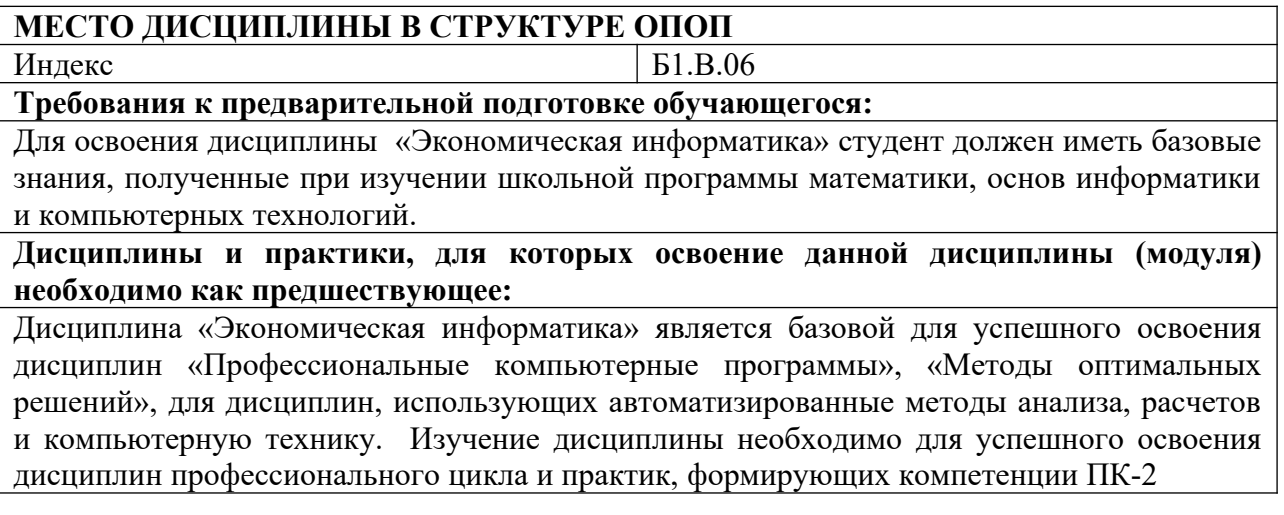

# <span id="page-3-0"></span>**3. Перечень планируемых результатов обучения по дисциплине (модулю), соотнесенных с планируемыми результатами освоения образовательной программы**

В результате освоения ОПОП бакалавриата обучающийся должен овладеть следующими результатами обучения (компетенциями) по дисциплине (модулю):

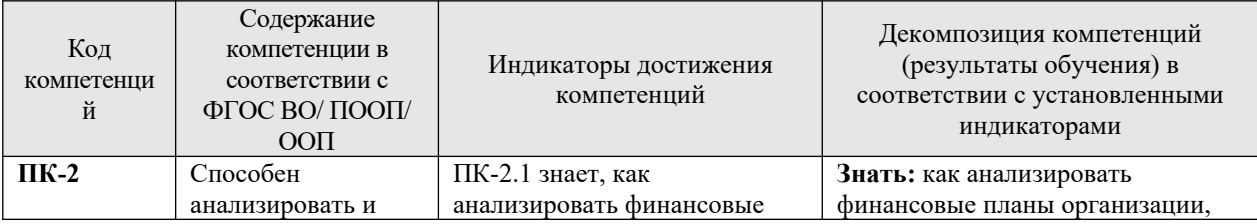

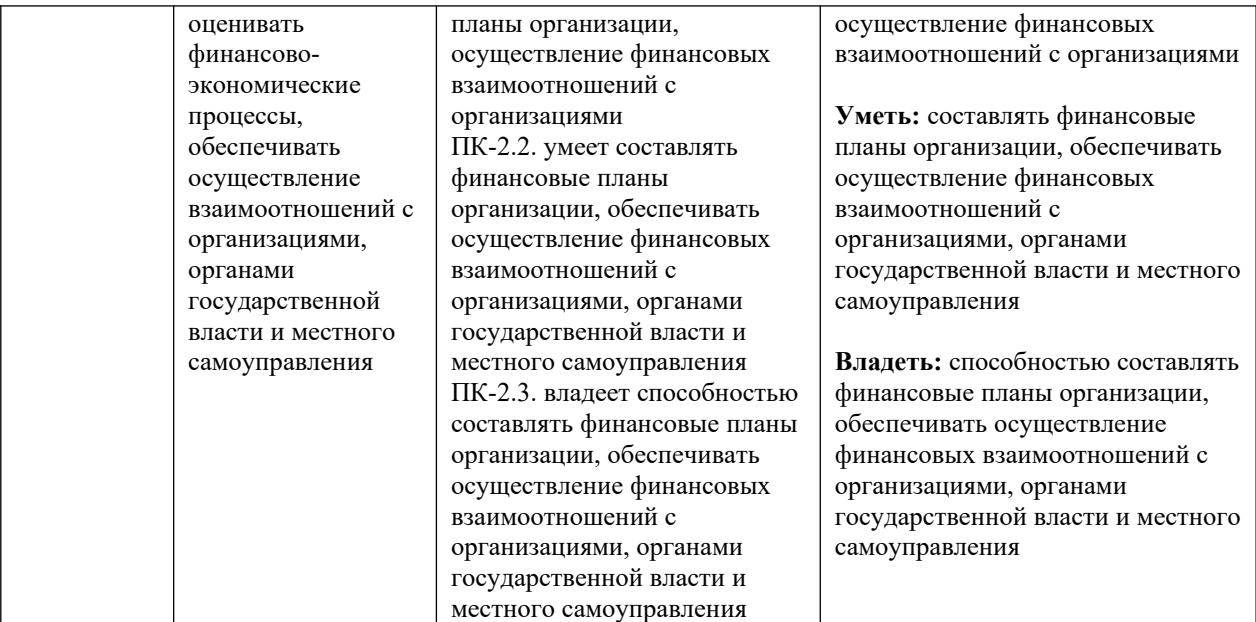

# <span id="page-4-0"></span>**4. Объем дисциплины (модуля) в зачетных единицах с указанием количества академических часов, выделенных на контактную работу обучающихся с преподавателем (по видам учебных занятий) и на самостоятельную работу обучающихся**

Общая трудоемкость (объем) дисциплины (модуля) составляет: 3 **ЗЕТ, 108 часов.**

![](_page_4_Picture_287.jpeg)

![](_page_4_Picture_288.jpeg)

![](_page_5_Picture_302.jpeg)

# <span id="page-5-1"></span>**5.Содержание дисциплины (модуля), структурированное по темам (разделам) с указанием отведенного на них количества академических часов и видов учебных занятий**

# <span id="page-5-0"></span>**5.1.Разделы дисциплины и трудоемкость по видам учебных занятий (в академических часах)**

![](_page_5_Picture_303.jpeg)

6

![](_page_6_Picture_356.jpeg)

![](_page_7_Picture_304.jpeg)

![](_page_7_Picture_305.jpeg)

# Для очно-заочной формы обучения

![](_page_8_Picture_355.jpeg)

![](_page_9_Picture_140.jpeg)

# <span id="page-9-1"></span>**5.2.1. Тематика и краткое содержание лекционных занятий**

Учебным планом не предусмотрены

<span id="page-9-0"></span>**5.2.2. Тематика и краткое содержание практических занятий**

Учебным планом не предусмотрены

# **5.2.3. Тематика и краткое содержание лабораторных занятий**

Лабораторное занятие № 1

Экономические расчеты и формирование консолидированных таблиц *Цель работы:* практическое освоение информационных технологий.

Приобретение навыков работы с программным обеспечением электронного Офиса. Содержание работы: построение таблиц в среде Ехсеl и выполнение расчетов экономического характера. Оформление результатов выполнения работы с использованием текстового редактора Word.

Лабораторное занятие № 2

Формирование в электронных таблицах базы данных и работа со списками *Цель работы:* Освоить технологию обработки списков, как основного элемента базы данных.

Лабораторное занятие № 3

Графическое представление табличных данных *Цель работы:* Совершенствование навыков работы с графическим представлением табличных данных

Лабораторная работа № 4.

Фактор времени в социально-экономических проектах *Цель работы:* изучить теорию и освоить на практике решение задач связанных с финансовыми расчетами.

Лабораторная работа № 5.

Решения задач с простыми и сложными процентами *Цель работы:* Освоение навыков решения задач с простыми и сложными процентами

Лабораторная работа № 6.

Сложные проценты в финансовых вычислениях *Цель работы:* Освоить работу с финансовыми функциями Excel

Лабораторная работа № 7. Рентные платежи

*Цель работы:* Освоение навыков решения задач на вычисление рентных платежей

Лабораторная работа № 8.

Решение задач средствами excel по процентной ставке

*Цель работы:* Освоить технологию управления общим потоком платежей

Лабораторная работа № 9.

Моделирование срествами excel операций с акциями. Модель цены акции. *Цель работы:* Освоение практических навыков расчетов по акциям

Лабораторная работа № 10. Моделирование средствами Excel биржевых операций *Цель работы:* Освоение навыков решения задач с биржевыми операциями

Лабораторная работа № 11.

Поиск решения в задаче «Как сделать, чтобы?» *Цель работы:* практическое освоение технологии моделирования бизнес-процессов с использованием электронных таблиц.

Лабораторная работа № 12.

Построение модели «Что будет, если?»

*Цели работы:*

• Освоить навыки построения моделей экономических задач средствами электронной таблицы.

• Освоить навыки решения средствами электронной таблицы задачи типа "Что будет, если ?".

• Уметь проводить анализ чувствительности по одной и двум переменным задачи в электронной таблице Excel.

# **5.3. Примерная тематика курсовых работ**

Учебным планом не предусмотрены

# **6.Образовательные технологии**

При проведении учебных занятий по дисциплине используются традиционные и инновационные, в том числе информационные образовательные технологии, включая при необходимости применение активных и интерактивных методов обучения.

Традиционные образовательные технологии реализуются, преимущественно, в процессе лекционных и практических (семинарских, лабораторных) занятий. Инновационные образовательные технологии используются в процессе аудиторных занятий и самостоятельной работы студентов в виде применения активных и интерактивных методов обучения.

Информационные образовательные технологии реализуются в процессе использования электронно-библиотечных систем, электронных образовательных ресурсов и элементов электронного обучения в электронной информационнообразовательной среде для активизации учебного процесса и самостоятельной работы студентов.

**Развитие у обучающихся навыков командной работы, межличностной коммуникации, принятия решений и лидерских качеств при проведении учебных занятий.**

Практические (семинарские) занятия относятся к интерактивным методам обучения и обладают значительными преимуществами по сравнению с традиционными методами обучения, главным недостатком которых является известная изначальная пассивность субъекта и объекта обучения.

Практические занятия могут проводиться в форме групповой дискуссии, «мозговой атаки», разборка кейсов, решения практических задач и др. Прежде, чем дать группе информацию, важно подготовить участников, активизировать их ментальные процессы, включить их внимание, развивать кооперацию и сотрудничество при принятии решений.

Методические рекомендации по проведению различных видов практических (семинарских) занятий.

#### **1. Обсуждение в группах**

Групповое обсуждение какого-либо вопроса направлено на нахождении истины или достижение лучшего взаимопонимания, Групповые обсуждения способствуют лучшему усвоению изучаемого материала.

На первом этапе группового обсуждения перед обучающимися ставится проблема, выделяется определенное время, в течение которого обучающиеся должны подготовить аргументированный развернутый ответ.

Преподаватель может устанавливать определенные правила проведения группового обсуждения:

- задавать определенные рамки обсуждения (например, указать не менее 5…10 ошибок);

- ввести алгоритм выработки общего мнения (решения);

- назначить модератора (ведущего), руководящего ходом группового обсуждения.

На втором этапе группового обсуждения вырабатывается групповое решение совместно с преподавателем (арбитром).

Разновидностью группового обсуждения является круглый стол, который проводится с целью поделиться проблемами, собственным видением вопроса, познакомиться с опытом, достижениями.

#### **2. Публичная презентация проекта**

Презентация – самый эффективный способ донесения важной информации как в разговоре «один на один», так и при публичных выступлениях. Слайд-презентации с использованием мультимедийного оборудования позволяют эффективно и наглядно представить содержание изучаемого материала, выделить и проиллюстрировать сообщение, которое несет поучительную информацию, показать ее ключевые содержательные пункты. Использование интерактивных элементов позволяет усилить эффективность публичных выступлений.

#### **3. Дискуссия**

Как интерактивный метод обучения означает исследование или разбор. Образовательной дискуссией называется целенаправленное, коллективное обсуждение конкретной проблемы (ситуации), сопровождающейся обменом идеями, опытом, суждениями, мнениями в составе группы обучающихся.

Как правило, дискуссия обычно проходит три стадии: ориентация, оценка и консолидация. Последовательное рассмотрение каждой стадии позволяет выделить следующие их особенности.

Стадия ориентации предполагает адаптацию участников дискуссии к самой проблеме, друг другу, что позволяет сформулировать проблему, цели дискуссии; установить правила, регламент дискуссии.

В стадии оценки происходит выступление участников дискуссии, их ответы на возникающие вопросы, сбор максимального объема идей (знаний), предложений, пресечение преподавателем (арбитром) личных амбиций отклонений от темы дискуссии.

Стадия консолидации заключается в анализе результатов дискуссии, согласовании мнений и позиций, совместном формулировании решений и их принятии.

В зависимости от целей и задач занятия, возможно, использовать следующие виды дискуссий: классические дебаты, экспресс-дискуссия, текстовая дискуссия, проблемная дискуссия, ролевая (ситуационная) дискуссия.

# <span id="page-12-1"></span>**7. Фонд оценочных средств для проведения текущего контроля и промежуточной аттестации обучающихся по дисциплине (модулю)**

#### <span id="page-12-0"></span>**7.1.** *Описание шкал оценивания степени сформированности компетенций*

Описание шкал оценивания степени сформированности компетенций

![](_page_12_Picture_432.jpeg)

![](_page_13_Picture_266.jpeg)

# <span id="page-13-1"></span>*7.2.Типовые контрольные задания или иные материалы, необходимые для оценки знаний, умений, навыков и (или) опыта деятельности, характеризующих этапы формирования компетенций в процессе освоения образовательной программы*

#### <span id="page-13-0"></span>**7.2.1.Типовые темы к письменным работам, докладам и выступлениям:**

- 1 Экономическая информация и информационные технологии
- 2 Классификация компьютеров. Состав аппаратного обеспечения ПК
- 3 Электронные коммуникации
- 4 Основные понятия управления информационными рисками и обеспечения безопасности информации
- 5 Механизмы обеспечения информационной безопасности
- 6 Обеспечение безопасности информации пользователями информационных систем
- 7 Технологии решения систем эконометрических уравнений
- 8 Инструментальные средства решения экономических задач
- 9 Модели решения экономических задач
- 10 Компьютерные технологии решения задач оптимизации
- 11 Компьютерные технологии вероятностного и статистического анализа экономической информации
- 12 Схемы начисления процентов при проведении финансовых вычислений
- 13 Применение финансовых функций
- 14 Расчет номинальной и эффективной ставки процентов.
- 15 Наращение, дисконтирование. Расчеты по непрерывным процентам
- 16 Расчеты срока инвестиции и процентных ставок
- 17 Технологии финансовых расчетов в условиях инфляции
- 18 Расчет потоков платежей, финансовые ренты, погашение задолженности частями
- 19 Конвертирование валюты и начисление процентов
- 20 Расчеты по ценным бумагам
- 21 Организация модели данных в виде списков MS Excel
- 22 Основы программирования на языке Visual Basic for Application
- 23 Использование объектов в программах на VBA
- 24 Инвестиционная политика предприятий и автоматизированная подсистема оценки капиталовложений в разработку IT приложений
- 25 Электронно-информационные ресурсы малого бизнеса и программная поддержка ведения договорной деятельности IT-компании
- 26 Управление человеческими ресурсами в IT-компаниях и его программная поддержка
- 27 Управление персоналом и программная поддержка оценки компетентности работников
- 28 Инструментальные средства проектирования автоматизированных учебных курсов
- 29 Динамическое моделирование бизнес-процессов производственно-сбытовой деятельности предприятия
- 30 Учет компьютеров, оргтехники и запасных частей на предприятии и его программная поддержка

#### **Критерии оценки доклада, сообщения, реферата:**

Отметка «отлично» за письменную работу, реферат, сообщение ставится, если изложенный в докладе материал:

- отличается глубиной и содержательностью, соответствует заявленной теме;
- четко структурирован, с выделением основных моментов;
- доклад сделан кратко, четко, с выделением основных данных;
- на вопросы по теме доклада получены полные исчерпывающие ответы.

Отметка «хорошо» ставится, если изложенный в докладе материал:

- характеризуется достаточным содержательным уровнем, но отличается недостаточной структурированностью;
- доклад длинный, не вполне четкий;
- на вопросы по теме доклада получены полные исчерпывающие ответы только после наводящих вопросов, или не на все вопросы.

Отметка «удовлетворительно» ставится, если изложенный в докладе материал:

- недостаточно раскрыт, носит фрагментарный характер, слабо структурирован;
- докладчик слабо ориентируется в излагаемом материале;
- на вопросы по теме доклада не были получены ответы или они не были правильными.

Отметка «неудовлетворительно» ставится, если:

- доклад не сделан;
- докладчик не ориентируется в излагаемом материале;
- на вопросы по выполненной работе не были получены ответы или они не были правильными.

#### **7.2.2.Примерные вопросы к итоговой аттестации (зачет)**

1 Что такое информация? Что такое информатика? Что такое данные?

2 Что такое информационные технологии?

3 Какими основными свойствами характеризуются информационные технологии?

4 Перечислите основные понятия информатики.

5 Какие подходы к определению информации вы знаете? Какова связь между информатикой и кибернетикой?

6 Что изучает кибернетика?

7 Каковы основные свойства информации? Охарактеризуйте каждое свойство.

Перечислите возможные действия с информацией.

8 Классификация информации.

9 Проблемы информатизации общества.

10 Этапы развития информационных технологий.

11 Информационное общество. Модели и проблемы информатизации общества.

12 Какие сферы человеческой деятельности и в какой степени затрагивает информатика?

13 Назовите основные составные части информатики и основные направления её применения.

14 Что подразумевается под понятием «информация» в бытовом, естественно- научном и техническом смыслах?

15 Приведите примеры обработки информации человеком. Что является результатами этой обработки?

16 Приведите примеры информации:

а) достоверной и недостоверной;

б) полной и неполной;

17 Общая структура вычислительной системы, назначение ее элементов.

18 Классификация внешних запоминающих устройств.

19 Классификация оперативной памяти.

20 Конструктивные элементы системного блока

21 Основной цикл работы ЭВМ.

22 История развития микропроцессоров.

23 Устройства ввода информации.

24 Устройства вывода информации.

25 Что такое адрес ячейки памяти ЭВМ?

26 Что такое адресное пространство ЭВМ, чем определяются его размеры?

27 Процессор ЭВМ, его компоненты и их назначение.

28 Для чего в процессоре нужно устройство управления?

29 Что собой представляет шина компьютера? Каковы функции общей шины (магистрали)?

30 Какую функцию выполняют контроллеры?

31 Как конструктивно выполнены современные микропроцессоры?

32 В чём суть магнитного кодирования двоичной информации?

33 Как работают накопители на жёстких магнитных дисках?

34 Каковы достоинства и недостатки накопителей на компакт-дисках?

35 Видеоадаптер? Как работает аудиоадаптер?

36 Какие типы видеоплат используются в современных компьютерах?

37 Как устроены жидкокристаллические мониторы? Проведите сравнение таких

мониторов с мониторами, построенными на основе ЭЛТ.

38 Опишите работу матричных, лазерных и струйных принтеров.

39 Опишите способ передачи информации посредством модема.

40 Перечислите основные виды манипуляторов и опишите принципы их работы.

41 Что включает в себя понятие "программное обеспечение"?

42 Назовите и характеризуйте основные категории программного обеспечения.

43 В чем отличие прикладных программ от системных и инструментальных?

44 Что входит в системное программное обеспечение?

45 Что называется утилитой?

46 Для чего предназначены драйвера?

47 Какое назначение текстового редактора?

48 Для какой цели применяют графические редакторы?

49 В чем состоит назначение операционной системы?

50 Характеризуйте основные классы операционных систем.

51 Опишите процесс начальной загрузки операционной системы в оперативную память компьютера.

52 Назовите основные разновидности программ-утилит и дайте им краткую характеристику.

53 Какой вид интерфейса удобнее для пользователя - командный или графический? 54 Охарактеризуйте основные особенности Назовите функциональные возможности табличного процессора.

55 Дайте определения интегрированного пакета программ.

56 Каково назначение сетевого программного обеспечения?

57 Сколько версий операционной системыWindows Вы знаете? Что такое окно?

58 Какие существуют разновидности окон в Windows?

59 Какие основные элементы окна? Что такое Рабочий стол? Их каких элементов он состоит?

60 Что такое Панель задач? Что на ней расположено? Что такое контекстное меню?

61 Из каких символов может состоять имя файла в Windows? Какие вы знаете

операционные системы, не входящие в семейство Windows?

#### **Критерии оценки устного ответа на вопросы по дисциплине «Экономическая информатика»:**

 $\checkmark$  5 баллов - если ответ показывает глубокое и систематическое знание всего программного материала и структуры конкретного вопроса, а также основного содержания и новаций лекционного курса по сравнению с учебной литературой. Студент демонстрирует отчетливое и свободное владение концептуально-понятийным аппаратом, научным языком и терминологией соответствующей научной области. Знание основной литературы и знакомство с дополнительно рекомендованной литературой. Логически корректное и убедительное изложение ответа.

 4 балла - знание узловых проблем программы и основного содержания лекционного курса; умение пользоваться концептуально-понятийным аппаратом в процессе анализа основных проблем в рамках данной темы; знание важнейших работ из списка рекомендованной литературы. В целом логически корректное, но не всегда точное и аргументированное изложение ответа.

 $\checkmark$  3 балла - фрагментарные, поверхностные знания важнейших разделов программы и содержания лекционного курса; затруднения с использованием научнопонятийного аппарата и терминологии учебной дисциплины; неполное знакомство с рекомендованной литературой; частичные затруднения с выполнением предусмотренных программой заданий; стремление логически определенно и последовательно изложить ответ.

 $\checkmark$  2 балла - незнание, либо отрывочное представление о данной проблеме в рамках учебно-программного материала; неумение использовать понятийный аппарат; отсутствие логической связи в ответе.

#### **7.2.3.Тестовые задания для проведения промежуточной оценки знаний**

#### **Задание №1**

#### **Информация - это**

1) совокупность сигналов, воспринимаемых нашим сознанием, которые отражают те или иные свойства объектов и явлений окружающей нас действительности

2) та информация, которая возникает при подготовке и в процессе производственнохозяйственной деятельности и используется для управления этой деятельностью

3) конфигурация сети или схема соединения объектов в сети

4) совокупность данных на внешнем носителе, имеющая имя

5) данные, имеющие сложную организацию, обладающие как фактографической, так и семантической составляющей

#### **Задание №2**

Наименьшая мера количества информации равна

1) байт

- 2) сантиметр
- 3*) бит*

4) грамм

5) дюйм

### **Задание №3**

#### **1 байт равен**

- 1) 6 бит
- 2) 2 бит 3) 3 бит
- 4) 4 бит
- *5)* 8 бит

# **Задание №4**

#### **1 Кбайт равен**

1) 1024 байт 2) 1000 байт 3) 1020 байт 4) 900 байт 5) 1010 байт

# **Задание №5**

**1 Мбайт равен** 1) 1000 Кбайт 2) 1024 Кбайт 3) 1020 Кбайт 4) 900 Кбайт

5) 1010 Кбайт

#### **Задание №6**

#### **Экономическая информация - это**

1) совокупность сигналов, воспринимаемых нашим сознанием, которые отражают те или иные свойства объектов и явлений окружающей нас действительности

2) та информация, которая возникает при подготовке и в процессе производственно-

хозяйственной деятельности и используется для управления этой деятельностью

3) конфигурация сети или схема соединения объектов в сети

4) совокупность данных на внешнем носителе, имеющая имя

5) данные, имеющие сложную организацию, обладающие как фактографической, так и семантической составляющей

**Задание №7 Монитор - это** 1) устройство вывода данных на бумагу

2) *устройство визуального представления данных*

3) устройство управления манипуляторного типа

4) клавишные устройства управления ПК

5) устройства ввода данных в персональный компьютер

#### **Задание №8**

#### **Параметрами монитора являются:**

1) размер экрана и динамический диапазон

2) разрешающая способность и производительность

3) шаг маски экрана и динамический диапазон

4) размер экрана, разрешающая способность, шаг маски экрана, максимальная частота регенерации изображения, класс защиты

5) разрешающая способность, шаг маски экрана, производительность

#### **Задание №9**

#### **Частота регенерации изображения показывает**

1) количество битов, используемых при преобразовании сигналов из аналоговой в цифровую форму и наоборот

2) количество различных оттенков, которые может принимать отдельная точка экрана

3) количество точек по горизонтали и вертикали

4) *сколько раз в течении секунды монитор может полностью сменить изображение*

5) сколько раз в течении минуты монитор может полностью сменить изображение

# **Задание №10**

#### **Частоту регенерации изображения измеряют в**

- 1) Вт
- 2) Гц
- 3) В
- 4) Ом
- 5) А

#### **Задание №11**

#### **Значения частоты регенерации составляют:**

1) минимальное - 60 Гц, нормативное - 75 Гц, комфортное - 85 Гц и более

2) минимальное - 75 Гц, нормативное - 85 Гц, комфортное - 100 Гц и более

3) минимальное - 85 Гц, нормативное - 95 Гц, комфортное - 105 Гц и более

4) минимальное - 70 Гц, нормативное - 80 Гц, комфортное - 90 Гц и более

5) минимальное - 65 Гц, нормативное - 85 Гц, комфортное - 100 Гц и более

#### **Задание №12**

Функционально клавиатура разделяется на следующие группы клавиш:

1) группа алфавитно-цифровых клавиш, группа функциональных клавиш, служебные клавиши, клавиши управления курсором, группа клавиш дополнительной панели

2) группа знаковых клавиш, группа клавиш управления курсором

3) группа алфавитно-цифровых клавиш, группа функциональных клавиш, служебные клавиши

4) группа алфавитно-цифровых клавиш, служебные клавиши, группа клавиш управления курсором

5) группа алфавитно-цифровых клавиш, служебные клавиши

#### **Задание №13**

### **Группа алфавитно-цифровых клавиш предназначена для ввода**

1) служебных символов

2) знаковой информации и команд набираемых по буквам

3) команд управления

4) букв латинского и русского алфавита

5) служебных команд

# **Задание №14**

**В группу алфавитно-цифровых клавиш входят следующие клавиши:**

1) HOME, END, PAGE UP, PAGE DOWN,  $\triangleq$ ,  $\triangleq$ ,  $\triangleq$ 

2) SHIFT, ENTER, ALT, CTRL, TAB, ESC, BACK SPACE, DELETE

3) алфавитные клавиши, цифровые клавиши и клавиши знаков препинания 4) F1-F12

5) дополнительные клавиши

# **Задание №15**

#### **В группу функциональных клавиш входят следующие клавиши:** 1) HOME, END, PAGE UP, PAGE DOWN $\exists$ ,  $\exists$ ,  $\exists$ ,

2) SHIFT, ENTER, ALT, CTRL, TAB, ESC, BACK SPACE, DELETE

3) алфавитные клавиши, цифровые клавиши и клавиши знаков препинания

4) F1-F12

5) дополнительные клавиши

# **Задание №16**

#### **В группу служебных клавиш входят следующие клавиши:**

1) HOME, END, PAGE UP, PAGE DOWN $\exists$ ,  $\exists$ ,  $\exists$ ,

2) SHIFT, ENTER, ALT, CTRL, TAB, ESC, BACK SPACE, DELETE

3) алфавитные клавиши, цифровые клавиши и клавиши знаков препинания 4) F1-F12

5) дополнительные клавиши

# **Задание №17**

# **На материнской плате размещаются:**

1) процессор, микропроцессор, оперативная память, кулер

2) процессор, чипсет, шины, оперативная память, постоянное запоминающее устройство, слоты

3) микропроцессорный комплект, ОЗУ, шины, дисковод CD-RW

4) процессор, ПЗУ, слоты, кулер

5) процессор, оперативная память, постоянное запоминающее устройство, вентилятор

# **Задание №18**

# **Процессор - это**

1) наборы проводников, по которым происходит обмен сигналами, между внутренними устройствами компьютера

2) набор микросхем, предназначенных для временного хранения данных, когда компьютер включен

3) основная микросхема, выполняющая большинство математических и логических операций

4) набор микросхем, управляющих работой внутренних устройств компьютера

5) набор микросхем, предназначенных для длительного хранения данных

**Задание №19**

# **Микропроцессорный комплект (чипсет) - это…**

1) наборы проводников, по которым происходит обмен сигналами между внутренними устройствами компьютера

2) набор микросхем, предназначенных для временного хранения данных, когда компьютер включен

3) основная микросхема, выполняющая большинство математических и логических операций

4) набор микросхем, управляющих работой внутренних устройств компьютера

5) набор микросхем, предназначенных для длительного хранения данных

# **Задание №20**

### **Оперативная память (ОЗУ) - это**

1) наборы проводников, по которым происходит обмен сигналами между внутренними устройствами компьютера

2) набор микросхем, предназначенных для временного хранения данных, когда компьютер включен

3) микросхема, предназначенная для длительного хранения данных

4) разъемы для подключения дополнительных устройств

5) набор микросхем, предназначенных для длительного хранения данных

# **Задание №21**

# **Постоянное запоминающее устройство (ПЗУ) - это**

1) наборы проводников, по которым происходит обмен сигналами между внутренними устройствами компьютера

2) набор микросхем, предназначенных для временного хранения данных, когда компьютер включен

3) микросхема, предназначенная для длительного хранения данных

4) разъемы для подключения дополнительных устройств

5) набор микросхем, предназначенных для длительного хранения данных

# **Задание №22**

# **Основными параметрами процессора являются:**

1) разрешающая способность, производительность, формат используемой бумаги и объем собственной оперативной памяти

2) рабочее напряжение, разрядность, рабочая тактовая частота, коэффициент

внутреннего умножения тактовой частоты, размер кэш-памяти

3) коэффициент внутреннего умножения тактовой частоты и динамический диапазон

4) разрядность, рабочая тактовая частота и объем собственной оперативной памяти

5) рабочее напряжение, разрядность и динамический диапазон

# **Задание №23**

По назначению периферийные устройства подразделяются на

1) устройства ввода данных, устройства хранения данных и принтеры

2) устройства обмена данными и сканеры

3) устройства ввода данных, устройства вывода данных и жесткие диски

4) устройства ввода данных, устройства обмена данными и принтеры

5) устройства ввода данных, устройства вывода данных, устройства хранения данных

и устройства обмена данными

# **Задание №24**

# **Сканеры делятся на**

1) матричные, струйные, лазерные, светодиодные

2) барабанные, дигитайзеры и цифровые фотокамеры

3) планшетные, ручные, барабанные, сканеры форм и штрих-сканеры

4) планшетные, барабанные и светодиодные

5) ручные, сканеры форм и лазерные

# **Задание №25**

#### **Основными потребительскими параметрами сканеров являются**

1) разрешающая способность и объем собственной оперативной памяти

2) разрешающая способность, производительность, динамический диапазон,

максимальный размер сканируемого материала

3) производительность, динамический диапазон и формат используемой бумаги

4) максимальный размер сканируемого материала и объем собственной оперативной памяти

5) разрешающая способность, динамический диапазон и формат используемой бумаги

# **Задание №26**

# **Принтеры предназначены**

1) для ввода графической информации с прозрачного или непрозрачного листового материала

2) для ввода данных со стандартных форм, заполненных механически или вручную

3) для ввода данных, закодированных в виде штрих-кода

4) для ввода художественной графической информации

5) для вывода данных на бумагу или прозрачную пленку

# **Задание №27**

По принципу действия различают следующие типы принтеров:

1) матричные, струйные, лазерные, светодиодные

2) барабанные, дигитайзеры и цифровые фотокамеры

3) планшетные, ручные и светодиодные

4) планшетные, барабанные и светодиодные

5) ручные, сканеры форм и лазерные

# **Задание №28**

# **Файл - это**

1) именованная последовательность байтов произвольной длины

2) набор микросхем, предназначенных для временного хранения данных, когда компьютер включен

3) микросхема, предназначенная для длительного хранения данных

4) разъемы для подключения дополнительных устройств

5) набор микросхем, предназначенных для длительного хранения данных

# **Задание №29**

# **Имя файла состоит из двух частей**

1) собственно имени и расширения имени

- 2) каталога и расширения
- 3) пути и типа
- 4) расширения и маршрута
- 5) собственно имени и пути набор

# **Задание №30**

**В ОС Windows на имя файла отводится**

1) до 256 символов

2) 8 символов 3) 3 символа 4) 250 символов 5) 4 символа

Ответы: 1-1**,** 2-3, 3-5, 4-1, 5-2, 6-2, 7-2, 8-4, 9-4, 10-2, 11-2, 12-1, 13-2, 14-3, 15-4, 16-2, 17-2, 18-3, 19-4, 20-2, 21-5, 22-2, 23-5, 24-3, 25-2, 26-5, 27-1, 28-1, 29-1, 30-1.

**Задача №1**. В алфавите формального (искусственного) языка всего два знака-буквы («+» и «-»). Каждое слово этого языка состоит из двух букв. Максимальное число слов этого языка:

1) 4

2) 2

3) 8

4) 6

**Решение**. Решение задачи сводится к поиску количества (N) комбинаций строк длиной (i) 2 символа, составленных из 2 знаков. Следовательно, используя формулу 2i = N, получаем  $22 = 4.$ 

**Ответ: 1.**

**Задача №2.** Как представляется число 2510 в двоичной системе счисления?

1) 10012

2) 110012

3) 100112

4) 110102

#### **Решение.**

2510=100112, что соответствует ответу №2. **Ответ: 2**

#### **Задача №3.**

Для 5 букв латинского алфавита заданы их двоичные коды (для некоторых букв – из двух бит, для некоторых – из трех). Эти коды представлены в таблице:

![](_page_22_Picture_142.jpeg)

Определить, какой набор букв закодирован двоичной строкой 0110100011000

**Решение**. Заметим, что строка 0110100011000 может начинаться только с двух букв: 01(В) или 011(Е). При этом, если первая буква В, то для второй буквы имеется две возможности: 10(D) и 101(-) – нет соответствующей буквы. При этом результативным является только одна ветвь дерева (она выделена двойной рамкой) – BDCEA, что соответствует варианту ответа №3. Верный вариант ответа №3.

**Ответ: 3.**

**Задача №4.** 

Перемещаясь из одного каталога в другой, пользователь последовательно посетил каталоги DOC, USER, HOME, A:\, LETTER, INBOX. При каждом перемещении пользователь либо спускался в каталог на уровень ниже, либо поднимался на уровень выше. Каково полное имя каталога, из которого начал перемещение пользователь? 1) A:\DOC

- 2) A:\LETTER\INBOX
- 3) А:\HOME\USER\DOC
- 4) А:\DOC\USER\ HOME

**Решение:** сразу отметим, что здесь предполагается, что пользователь не переходил на другой диск; в задачах, где нужно определить полный адрес файла или каталога, нужно начинать с поиска имени диска, в данном случае каталог находится на диске A:\ (так обозначается корневой каталог) поскольку в списке посещенных каталогов перед A:\ стоит HOME, пользователь мог попасть в корень диска A:\ только через каталог HOME, поэтому адрес стартового каталога начинается с A:\ HOME так как среди предложенных вариантов только один удовлетворяет этому условию, можно остановиться (правильный ответ – 3), однако, давайте все же доведем процедуру до конца, это позволит выяснить некоторые интересные моменты, которые не сработали здесь, но могут сработать в других задачах как пользователь попал в каталог HOME? по условию он мог как подниматься, так и спускаться по дереву каталогов явно он не мог спуститься из USER в HOME, потому что HOME находится в корневом каталоге и каждый каталог имеет только одного «родителя»; значит, пользователь поднялся из USER в HOME, и начальная часть полного адреса А:\ HOME \USER аналогично можно доказать, что пользователь поднялся в каталог USER из каталога DOC таким образом, мы доказали, что правильный ответ – 3. **Ответ: 3.**

### **Задача №5.**

Каждое показание счётчика, фиксируемое в памяти компьютера, занимает 10 бит. Записано 100 показаний этого датчика. Каков информационный объём снятых значений в байтах?

- 1)125
- 2) 100
- 3) 1254
- 4) 1000

**Решение:** 10\*1000/8=125 (В одном байте содержится 8 бит. Следовательно, общее количество полученных битов объединяем в байты). **Ответ: 1.**

#### **Методические материалы, определяющие процедуры оценивания знаний**

*Ключи к тестовым заданиям.* **Шкала оценивания** *(за правильный ответ дается 1 балл)* «неудовлетворительно» –  $50\%$  и менее «удовлетворительно» – 51-80% «хорошо» –  $81-90\%$ «отлично» – 91-100%

#### **Критерии оценки тестового материала по дисциплине «Экономика образования»:**

- $\checkmark$  5 баллов выставляется студенту, если выполнены все задания варианта, продемонстрировано знание фактического материала (базовых понятий, алгоритма, факта).
- 4 балла работа выполнена вполне квалифицированно в необходимом объёме; имеются незначительные методические недочёты и дидактические

ошибки. Продемонстрировано умение правильно использовать специальные термины и понятия, узнавание объектов изучения в рамках определенного раздела дисциплины; понятен творческий уровень и аргументация собственной точки зрения

- 3 балла продемонстрировано умение синтезировать, анализировать, обобщать фактический и теоретический материал с формулированием конкретных выводов, установлением причинно-следственных связей в рамках определенного раздела дисциплины;
- $\checkmark$  2 балла работа выполнена на неудовлетворительном уровне; не в полном объёме, требует доработки и исправлений и исправлений более чем половины объема.

# **7.2.4.Бально-рейтинговая система оценки знаний бакалавров**

Согласно Положения о балльно-рейтинговой системе оценки знаний обучающихся баллы выставляются в соответствующих графах журнала (см. «Журнал учета балльнорейтинговых показателей студенческой группы») в следующем порядке: «Посещение» - 2 балла за присутствие на занятии без замечаний со стороны преподавателя; 1 балл за опоздание или иное незначительное нарушение дисциплины; 0 баллов за пропуск одного занятия (вне зависимости от уважительности пропуска) или опоздание более чем на 15 минут или иное нарушение дисциплины.

«Активность» - от 0 до 5 баллов выставляется преподавателем за демонстрацию студентом знаний во время занятия письменно или устно, за подготовку домашнего задания, участие в дискуссии на заданную тему и т.д., то есть за работу на занятии. При этом преподаватель должен опросить не менее 25% из числа студентов, присутствующих на практическом занятии.

«Контрольная работа» или «тестирование» - от 0 до 5 баллов выставляется преподавателем по результатам контрольной работы или тестирования группы, проведенных во внеаудиторное время. Предполагается, что преподаватель по согласованию с деканатом проводит подобные мероприятия по выявлению остаточных знаний студентов не реже одного раза на каждые 36 часов аудиторного времени. «Отработка» - от 0 до 2 баллов выставляется за отработку каждого пропущенного лекционного занятия и от 0 до 4 баллов может быть поставлено преподавателем за отработку студентом пропуска одного практического занятия или практикума. За один раз можно отработать не более шести пропусков (т.е., студенту выставляется не более 18 баллов, если все пропущенные шесть занятий являлись практическими) вне зависимости от уважительности пропусков занятий.

«Пропуски в часах всего» - количество пропущенных занятий за отчетный период умножается на два (1 занятие=2 часам) (заполняется делопроизводителем деканата). «Пропуски по неуважительной причине» - графа заполняется делопроизводителем деканата.

«Попуски по уважительной причине» - графа заполняется делопроизводителем деканата. «Корректировка баллов за пропуски» - графа заполняется делопроизводителем деканата. «Итого баллов за отчетный период» - сумма всех выставленных баллов за данный период (графа заполняется делопроизводителем деканата).

Таблица перевода балльно-рейтинговых показателей в отметки традиционной системы оценивания

![](_page_24_Picture_200.jpeg)

![](_page_25_Picture_278.jpeg)

Необходимое количество баллов для выставления отметок («зачтено»,

«удовлетворительно», «хорошо», «отлично») определяется произведением реально проведенных аудиторных часов (n) за отчетный период на коэффициент соответствия в зависимости от соотношения часов лекционных и практических занятий согласно приведенной таблице.

«Журнал учета балльно-рейтинговых показателей студенческой группы» заполняется преподавателем на каждом занятии.

В случае болезни или другой уважительной причины отсутствия студента на занятиях, ему предоставляется право отработать занятия по индивидуальному графику. Студенту, набравшему количество баллов менее определенного порогового уровня, выставляется оценка "неудовлетворительно" или "не зачтено". Порядок ликвидации задолженностей и прохождения дальнейшего обучения регулируется на основе действующего законодательства РФ и локальных актов КЧГУ.

Текущий контроль по лекционному материалу проводит лектор, по практическим занятиям – преподаватель, проводивший эти занятия. Контроль может проводиться и совместно.

# <span id="page-25-1"></span>**8. Перечень основной и дополнительной учебной литературы, необходимой для освоения дисциплины (модуля)**

# <span id="page-25-0"></span>**8.1. Основная литература:**

- 1. Экономическая информатика : учебное пособие / авт.-сост. С. В. Чирков, О. В. Агафонова, Р. И. Азаров, И. С. Голошевская. - Новосибирск : Изд-во НГАУ, 2012. - 94 с. - ISBN 978-5-94477-117-9. - Текст : электронный. - URL: https://znanium.com/catalog/product/516902 (дата обращения: 09.06.2021)
- 2. Экономическая информатика: введение в экономический анализ информационных систем : учебник. - Mосква : Инфра-М, 2005. - 965 с. - (Учебники экономического факультета МГУ им. М.В. Ломоносова). - ISBN 5-16-002009-8. - Текст : электронный. - URL: https://znanium.com/catalog/product/534301 (дата обращения: 09.06.2021)
- 3. Иваницкий, В. В. Экономическая информатика: практикум : учебное пособие / В. В. Иваницкий. — Кострома : КГУ им. Н.А. Некрасова, 2020. — 125 с. — Текст : электронный // Лань : электронно-библиотечная система. — URL: https://e.lanbook.com/book/160115 (дата обращения: 09.06.2021)
- 4. Крюкова, В. В. Экономическая информатика: практикум в MS Access : учебное пособие / В. В. Крюкова. — 2-е изд. — Кемерово : КузГТУ имени Т.Ф. Горбачева, 2015. — 114 с. — Текст : электронный // Лань : электронно-библиотечная система. — URL: https://e.lanbook.com/book/69469 (дата обращения: 09.06.2021)

5. Жигалов, О. С. Информатика : учебное пособие / О. С. Жигалов, И. П. Проворова. — Москва : РТУ МИРЭА, 2021. — 31 с. — Текст : электронный // Лань : электронно-библиотечная система. — URL: https://e.lanbook.com/book/171448 (дата обращения: 09.06.2021)

# <span id="page-26-0"></span>**8.2. Дополнительная литература:**

- 1. Яшин, В. Н. Информатика : учебник / В.Н. Яшин, А.Е. Колоденкова. Москва: ИНФРА-М, 2021. — 522 с. — (Высшее образование: Бакалавриат). — DOI 10.12737/1069776. - ISBN 978-5-16-015924-9. - Текст : электронный. - URL: https://znanium.com/catalog/product/1069776 (дата обращения: 09.06.2021)
- 2. Информатика : учебное пособие / Под ред. Б.Е. Одинцова, А.Н. Романова. 2-е изд., перераб. и доп. — Москва : Вузовский учебник: ИНФРА-М, 2016. — 410 с. - ISBN 978-5-9558-0230-5. - Текст : электронный. - URL: https://znanium.com/catalog/product/538859 (дата обращения: 09.06.2021)
- 3. Каймин, В. А. Информатика: Учебник / Каймин В. А. 6-е изд. Москва : НИЦ ИНФРА-М, 2016. - 285 с.:- (Высшее образование: Бакалавриат). - ISBN 978-5-16- 003778-3. - Текст : электронный. - URL: https://znanium.com/catalog/product/542614 (дата обращения: 09.06.2021).
- 4. Ермакова, А.Н. Информатика [Электронный ресурс] : учебное пособие / А.Н. Ермакова, С.В. Богданова. - Ставрополь: Сервисшкола, 2013. - 184 с. - Текст : электронный. - URL: https://znanium.com/catalog/product/514863 (дата обращения: 09.06.2021).
- 5. Гуриков, С. Р. Информатика : учебник / С. Р. Гуриков. 2-е изд., перераб. и доп. Москва : НИЦ ИНФРА-М : Форум, 2020. - 630 с. - (Высшее образование: Бакалавриат). - ISBN 978-5-16-015023-9. - Текст : электронный. - URL: https://znanium.com/catalog/product/1014656 (дата обращения: 09.06.2021)
- 6. Симонович, С.В. Информатика : базовый курс [Текст] : учебник для вузов / под ред. С.В. Симоновича. – 2–е изд. – СПб. : Питер, 2006. – 640 с. : ил. – Гриф МО "Рекомендовано". – Издательская программа "300 лучших учебников для высшей школы". – ISBN 5–94723–752–0

# <span id="page-26-1"></span>**9. Методические указания для обучающихся по освоению дисциплины (модуля)**

![](_page_26_Picture_195.jpeg)

![](_page_27_Picture_182.jpeg)

Самостоятельная работа студентов по дисциплине «Экономическая информатика» предполагает более глубокую проработку ими отдельных тем курса, определенных программой. Основными видами и формами самостоятельной работы студентов по данной дисциплине являются:

- подготовка рефератов и докладов к практическим занятиям;
- выполнение исследовательских проектов;
- самоподготовка по вопросам;
- подготовка к экзамену.

Важной частью самостоятельной работы является чтение учебной литературы. Основная функция учебников - ориентировать обучающегося в системе тех знаний, умений и навыков, которые должны быть усвоены по данной дисциплине будущими специалистами. В процессе изучения данной дисциплины учитывается посещаемость занятий, оценивается активность студентов на лабораторных занятиях, а также качество и своевременность подготовки теоретических материалов, исследовательских проектов и презентаций рефератов.

Для успешного овладения курсом необходимо выполнять следующие требования:

1) посещать все занятия, т.к. весь тематический материал взаимосвязан между собой и теоретического овладения пропущенного недостаточно для качественного усвоения;

1) все рассматриваемые темы обязательно конспектировать в отдельную тетрадь и сохранять её до окончания обучения в вузе;

2) обязательно выполнять все домашние задания;

3) проявлять активность на занятиях и при подготовке;

4) в случаях пропуска занятий, по каким-либо причинам, обязательно «отрабатывать» пропущенное занятие преподавателю во время индивидуальных консультаций.

#### <span id="page-27-0"></span>**9.1 Методические рекомендации по освоению лекционного материала, подготовке к лекциям**

Лекция - ведущая форма организации учебного процесса в вузе. Половину аудиторных занятий по курсу «Экономическая информатика» составляют лекции, поэтому умение работать на них - насущная необходимость студента. Принято выделять три этапа этой работы. Первый - предварительная подготовка к восприятию, в которую входит просмотр записей предыдущей лекции, ознакомление с соответствующим разделом программы и предварительный просмотр учебника по теме предстоящей лекции, создание целевой установки на прослушивание.

Второй - прослушивание и запись, предполагающие внимательное слушание, анализ излагаемого, выделение главного, соотношение с ранее изученным материалом и личным опытом, краткую запись, уточнение непонятного или противоречиво изложенного материала путем вопросов лектору. Запись следует делать либо на отдельных пронумерованных листах, либо в тетради. Обязательно надо оставлять поля для методических пометок, дополнений. Пункты планов, формулировки правил, понятий следует выделять из общего текста. Целесообразно пользоваться системой сокращений наиболее часто употребляемых терминов, а также использовать цветовую разметку записанного при помощи фломастеров.

Третий - доработка лекции: перечитывание и правка записей, параллельное изучение учебника, дополнение выписками из рекомендованной литературы.

#### <span id="page-28-0"></span>**9.2 Методические рекомендации по подготовке к практическим и лабораторным занятиям**

При подготовке к практическим и лабораторным занятиям по курсу необходимо не только знакомить студентов с теориями и методами практики, но и стремиться отрабатывать на практике необходимые навыки и умения.

*Алгоритм подготовки:*

1 этап - поиск в литературе теоретической информации на предложенные преподавателем темы;

1 этап - осмысление полученной информации, освоение терминов и понятий;

2этап - составление плана ответа на конкретные вопросы (конспект по теоретическим вопросам к практическому занятию, не менее трех источников для подготовки, в конспекте должны быть ссылки на источники);

Требования к выступлениям студентов.

Примерный перечень требований к выступлению студентов:

1) Связь выступления с изучаемой темой или вопросом.

1) Раскрытие сущности проблемы.

2) Методологическое значение для научной, профессиональной и практической деятельности.

Важнейшие требования к выступлениям обучающихся — самостоятельность в подборе фактического материала и аналитическом отношении к нему, умение рассматривать примеры и факты во взаимосвязи и взаимообусловленности, отбирать наиболее существенные из них. Доклад является формой работы, при которой студент самостоятельно готовит сообщение на заданную тему и далее на практическом занятии выступает с этим сообщением.

Целью докладов и сообщений по темам рефератов является более глубокое раскрытие одного из теоретических подходов или методологических направлений в современной теории защиты информации. Обязательным требование является толерантное и корректное изложение материала.

При подготовке к докладам необходимо:

- подготовить сообщение, включающее сравнение точек зрения различных авторов;

- сообщение должно содержать анализ точек зрения, изложение собственного мнения или опыта по данному вопросу, примеры;

- вопросы к аудитории, позволяющие оценить степень усвоения материала;

- выделение основных мыслей, так чтобы остальные студенты могли конспектировать сообщение в процессе изложения.

Доклад (сообщение) иллюстрируется конкретными примерами из практики представителей рассматриваемого направления.

# <span id="page-29-0"></span>9. Методические указания для обучающихся по освоению дисциплины (модуля)

![](_page_29_Picture_172.jpeg)

# <span id="page-30-2"></span>**10. Требования к условиям реализации рабочей программы дисциплины (модуля)**

# <span id="page-30-1"></span>*10.1. Общесистемные требования*

*Электронная информационно-образовательная среда ФГБОУ ВО «КЧГУ»*

http://kchgu.ru - адрес официального сайта университета. https://do.kchgu.ru - электронная информационно-образовательная среда КЧГУ.

<span id="page-30-0"></span>![](_page_30_Picture_220.jpeg)

### Электронно-библиотечные системы (электронные библиотеки)

*10.2. Материально-техническое и учебно-методическое обеспечение дисциплины*

![](_page_30_Picture_221.jpeg)

![](_page_31_Picture_260.jpeg)

![](_page_32_Picture_216.jpeg)

# <span id="page-32-1"></span>*10.3. Современные профессиональные базы данных и информационные справочные системы*

### *Современные профессиональные базы данных*

1. Федеральный портал «Российское образование**»-** <https://edu.ru/documents/>

2. Единая коллекция цифровых образовательных ресурсов (Единая коллекция ЦОР) – [http :// school - collection. edu. ru/](http://school-collection.edu.ru/)

3. Базы данных Scopus издательства Elsevir http://www.scopus.com/search/form.uri? display=basic.

#### *Информационные справочные системы*

1. Портал Федеральных государственных образовательных стандартов высшего образования - [http ://fgosvo.ru](http://fgosvo.ru/).

2. Федеральный центр информационно-образовательных ресурсов (ФЦИОР)  $-\frac{http://edu.ru.}{$ 

3. Единая коллекция цифровых образовательных ресурсов (Единая коллекция  $LOP$ ) – http://school-collection.edu.ru.

4. Информационная система «Единое окно доступа к образовательным ресурсам» (ИС «Единое окно») – [http ://window/edu.ru](http://window/edu.ru).

5. Информационная система «Информио».

# <span id="page-32-0"></span>**11.Особенности реализации дисциплины для инвалидов и лиц с ограниченными возможностями здоровья**

Для лиц с ОВЗ и/или с инвалидностью РПД разрабатывается на основании «Положения об организации образовательного процесса для обучения инвалидов и лиц с ограниченными возможностями здоровья в федеральном государственном бюджетном образовательном учреждении высшего образования «Карачаево-Черкесский государственный университет имени У. Д. Алиева».